## **Project 4: Arduino Servos Part 1**

### **Description:**

A servo is an electric motor that takes in a pulse width modulated signal that controls direction and speed. A servo has three leads:

- a. Red: Current
- b. Black: Ground
- c. White (Or Yellow): Signal

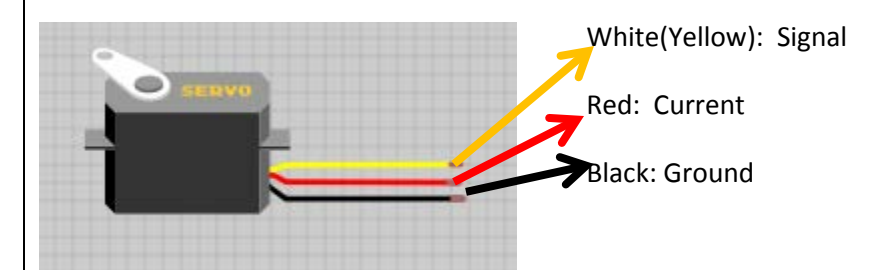

The Signal in an Arduino servo takes a range of values from 0 to 180:

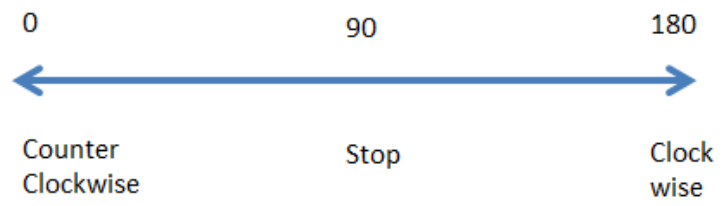

Note that the value of 90 will stop the Servo.

In this lesson we will connect 1 Servo to the Arduino board and write code to turn the servo Clockwise and Counterclockwise. In Project 5 we will build a wheeled vehicle robot using two servos.

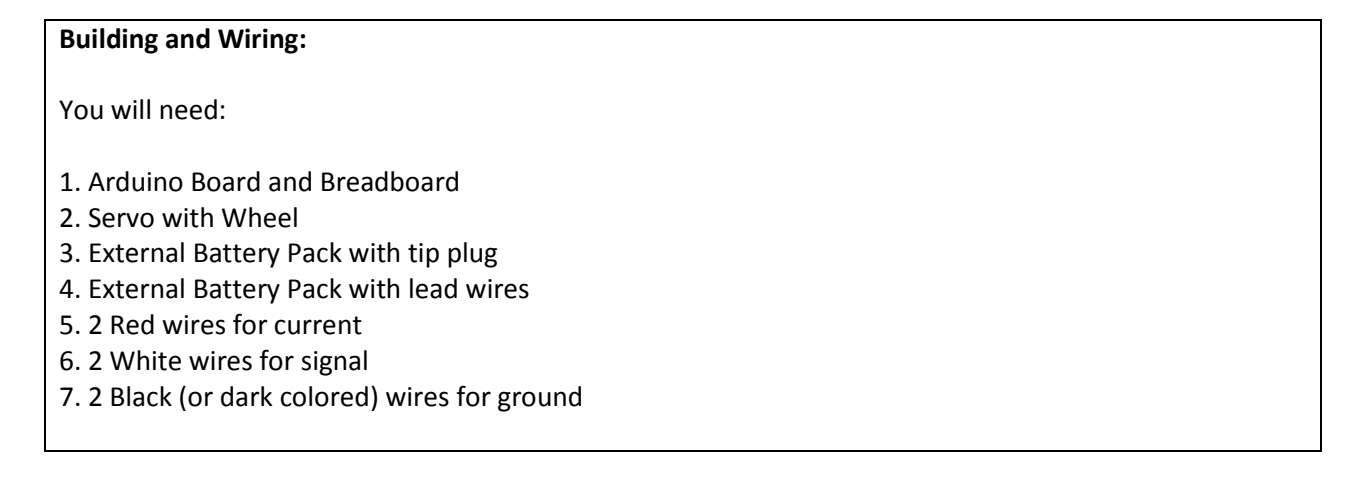

# **Process:**

1. Remove the LED lights and Piezo Speakers from Projects 1,2, and 3. Make sure these are stored safely in the kit.

2. Remove the 330 Ohm resistors and store them in the required package.

3. Configure the Breadboard and Arduino to the following form:

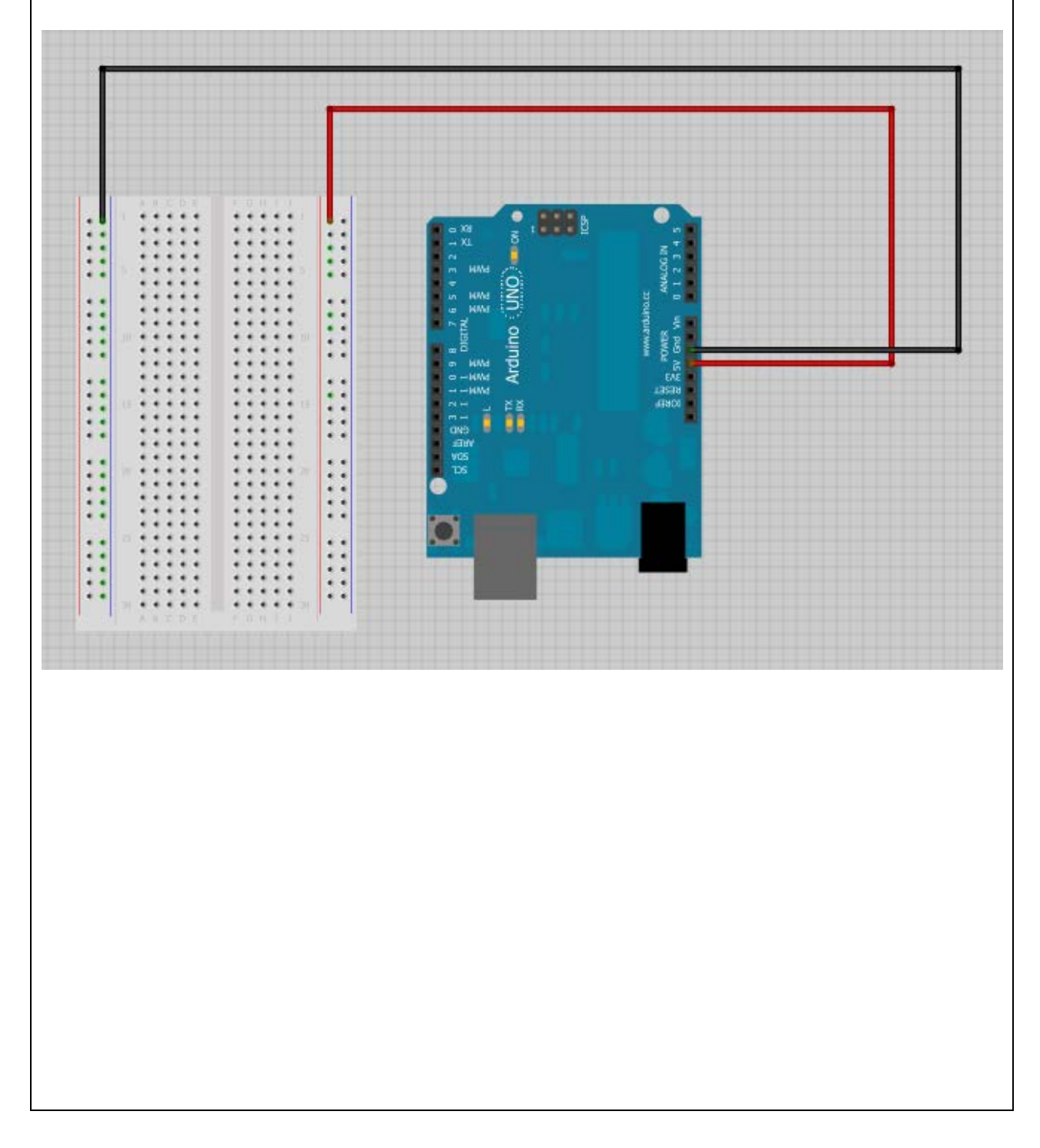

- 4. We will now set up Rows 1, 2, and 3 on the Breadboard for servo configuration.
- a. Run a Black wire from the Ground rail to J1
- b. Run a Red wire from the Red Rail to J2
- c. Run a White wire from Arduino Pin 9 to J3.

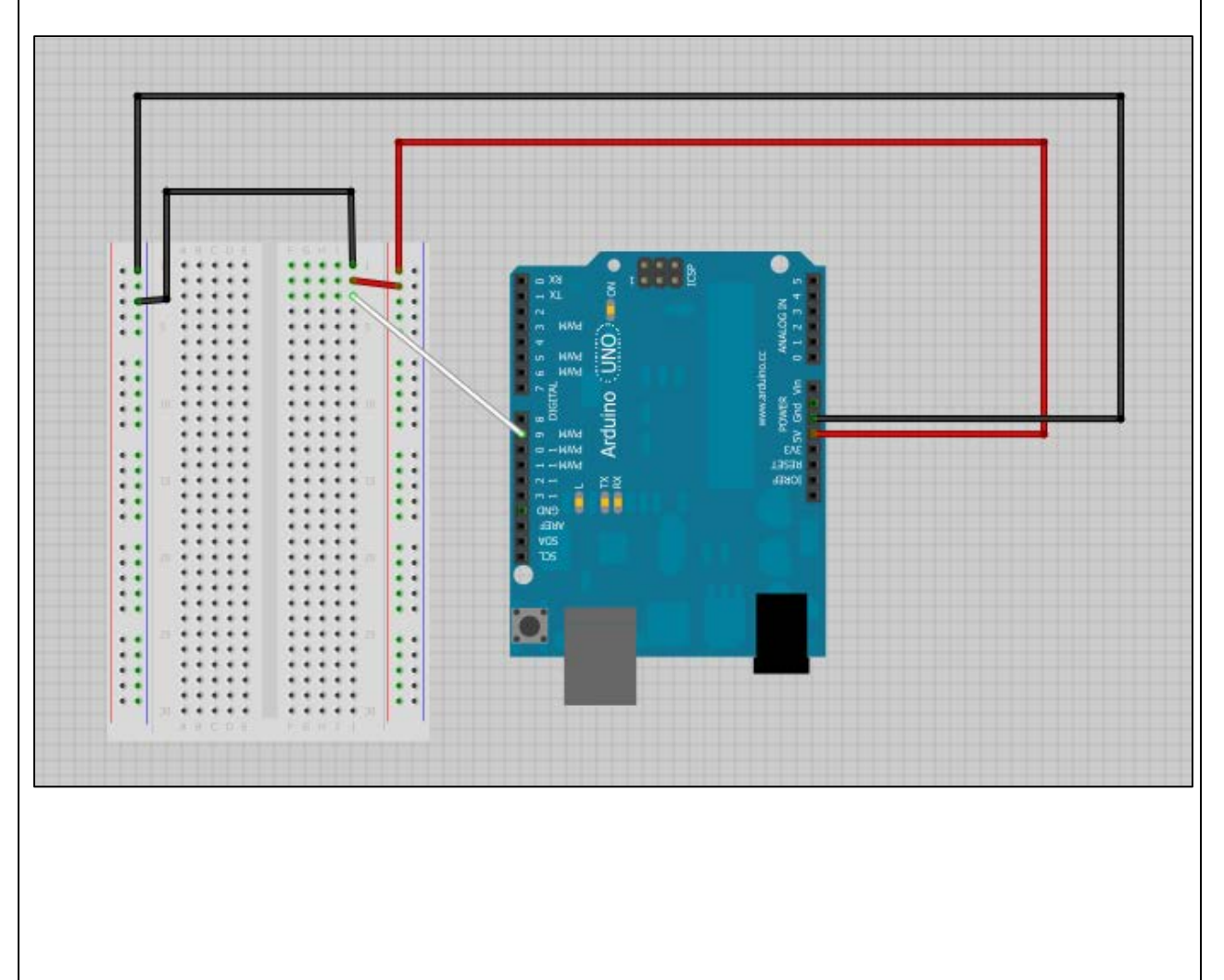

- 5. We can now connect the Servo.
- a. Wire Servo Black to F1 (Black wire)
- b. Servo Red to F2 (Red wire)
- c. Servo White to F3 (White wire)

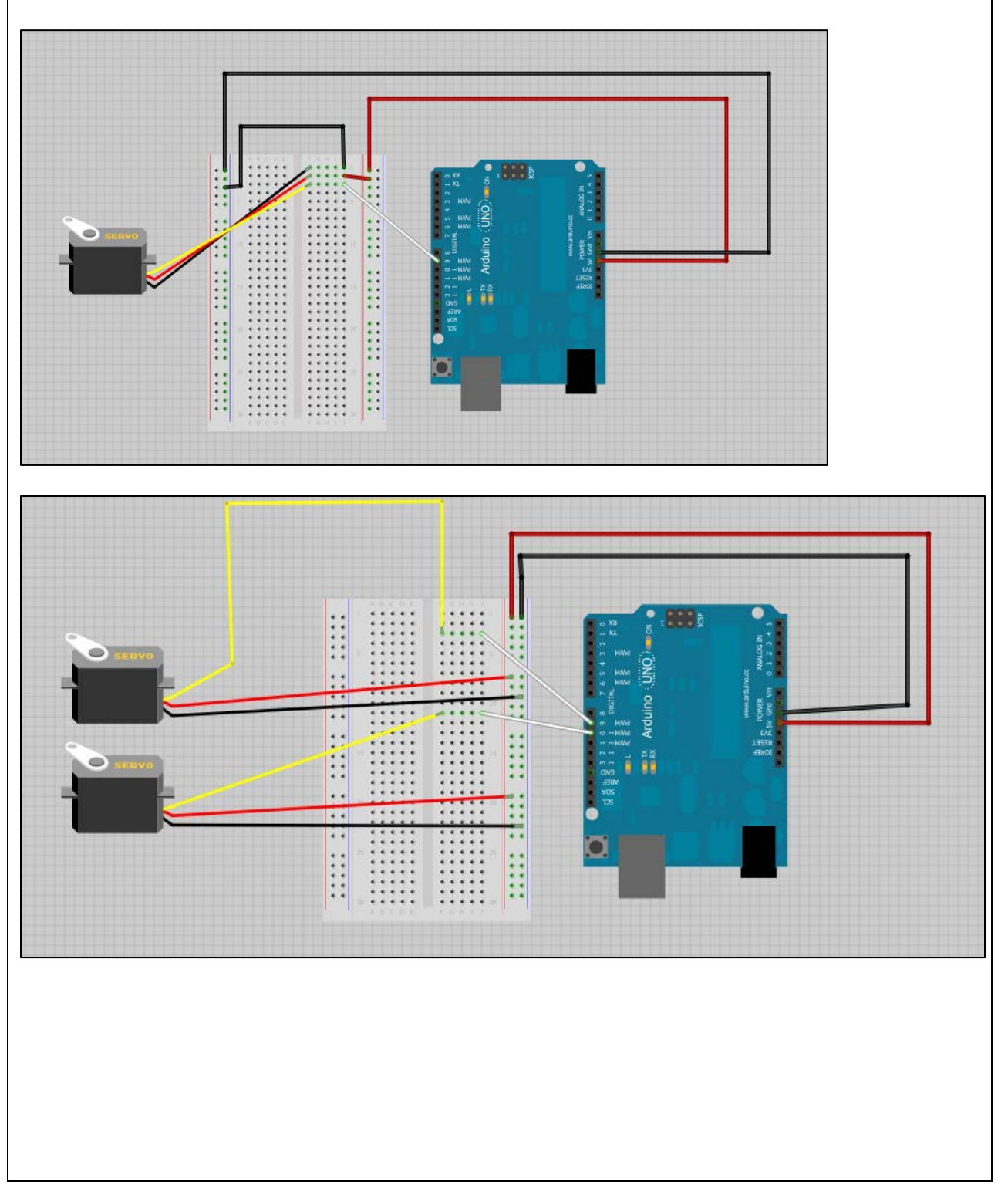

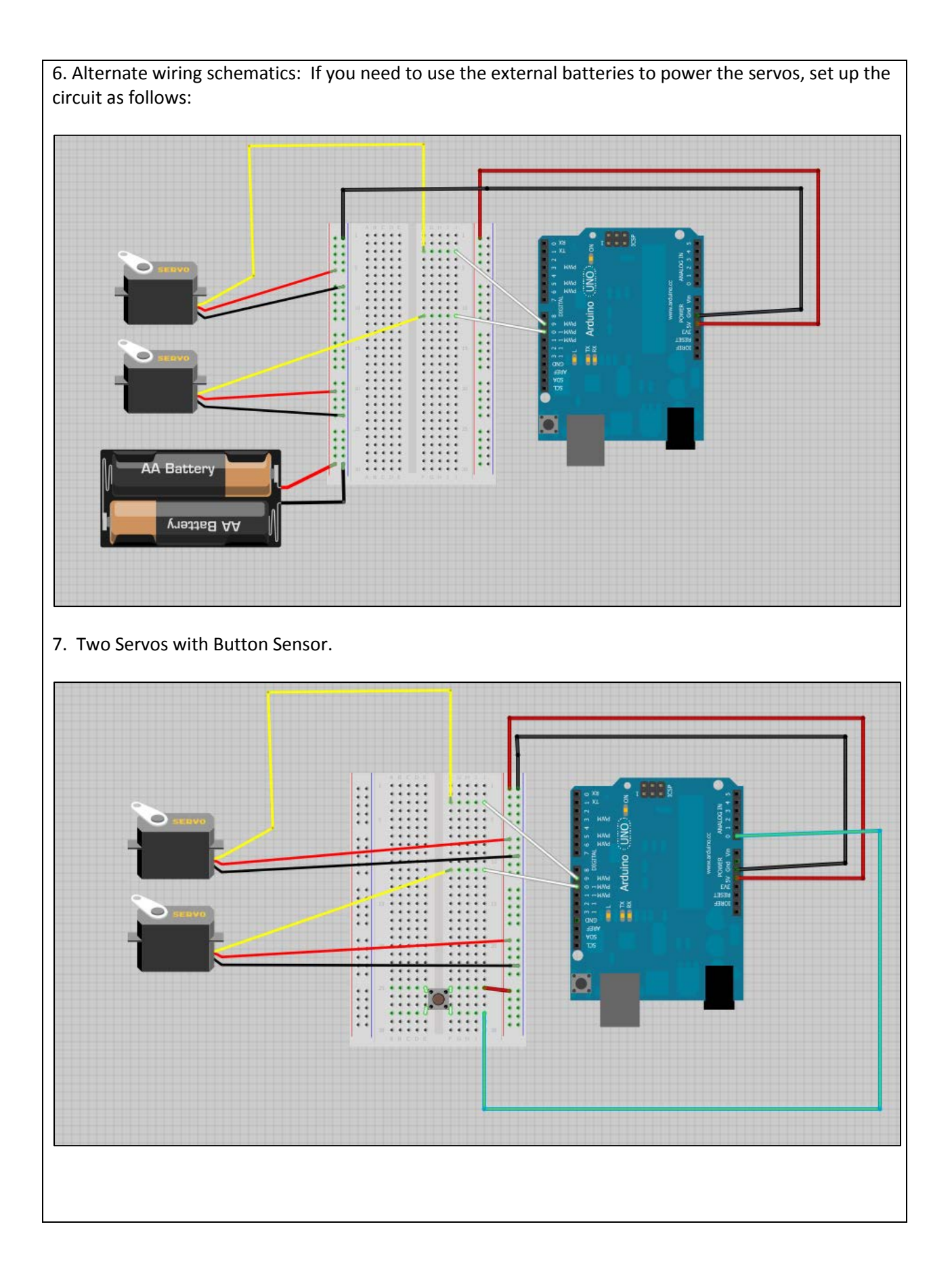

# **Blockly Code:**

We will now program the Servo to move in the following manner:

-Clockwise for 1 Second -Wait for 1 Second -Counterclockwise for 1 Second -Wait for 1 Second

## **Process:**

1. Go t[o http://nebomusic.net/blockly/apps/blocklyduino/index.html](http://nebomusic.net/blockly/apps/blocklyduino/index.html) and remove any blocks in the programming area.

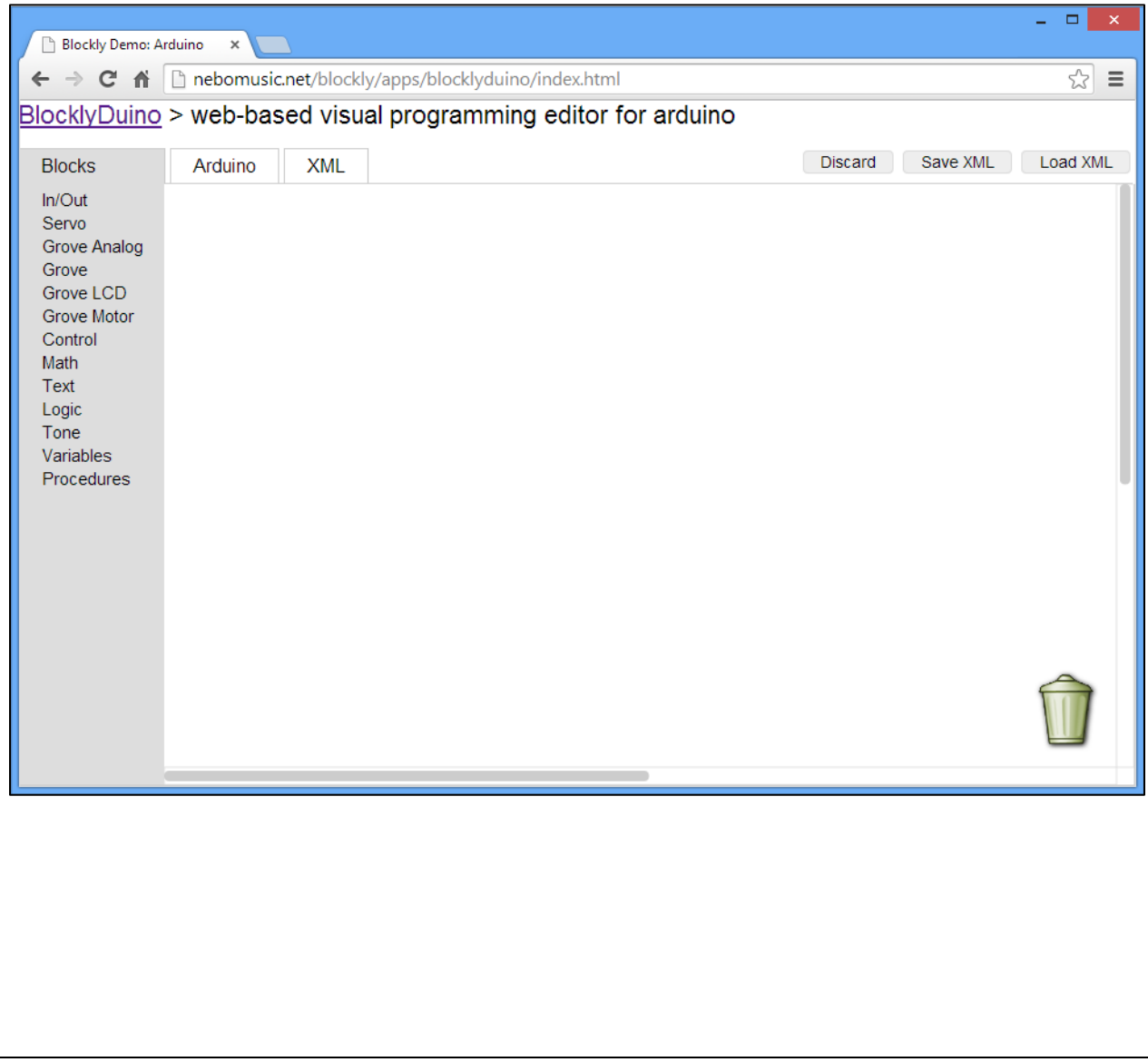

2. We will create a procedure to run the servo pattern. Drag a procedure block to the programming area and name it 'spinWheel'.

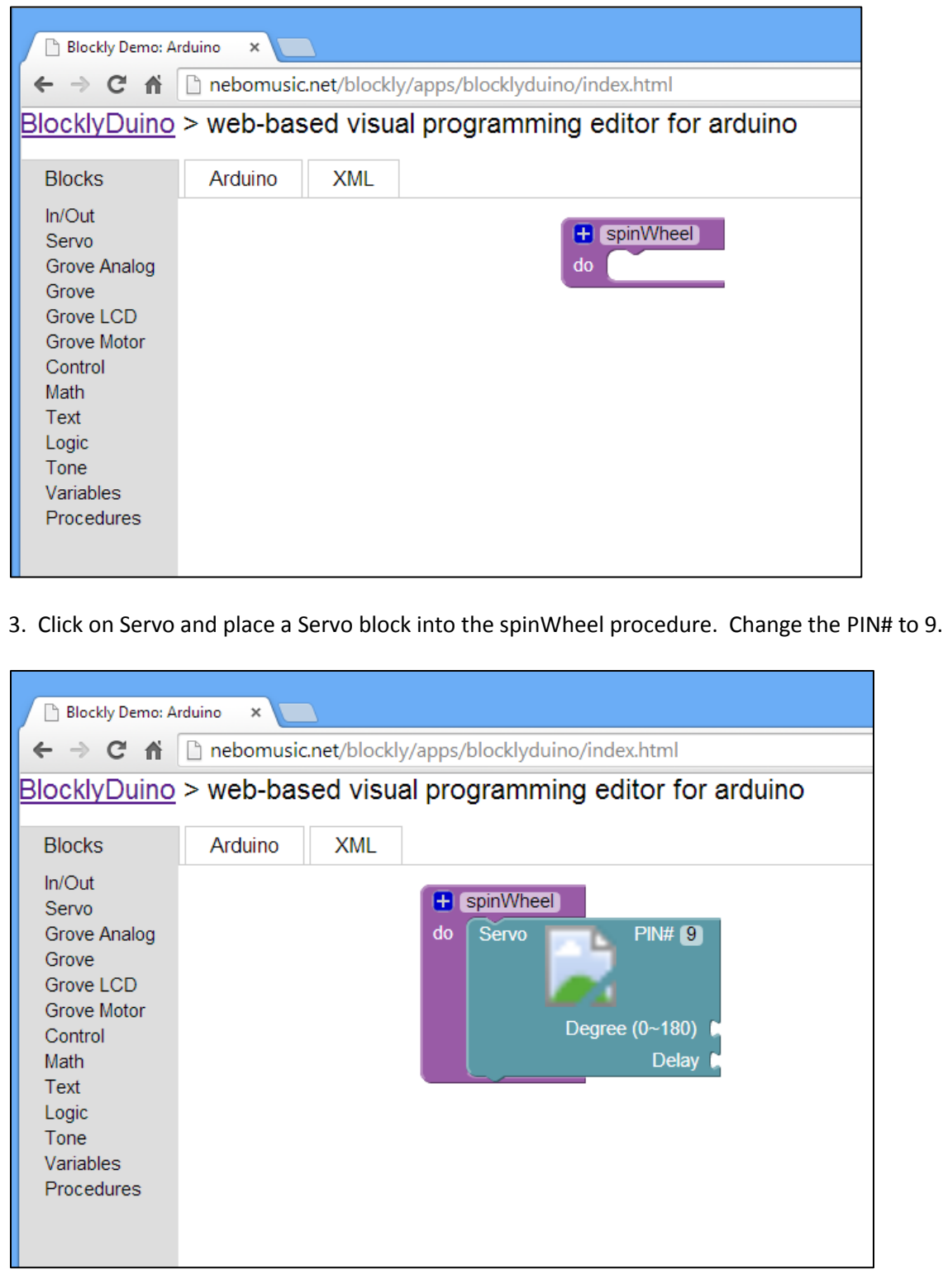

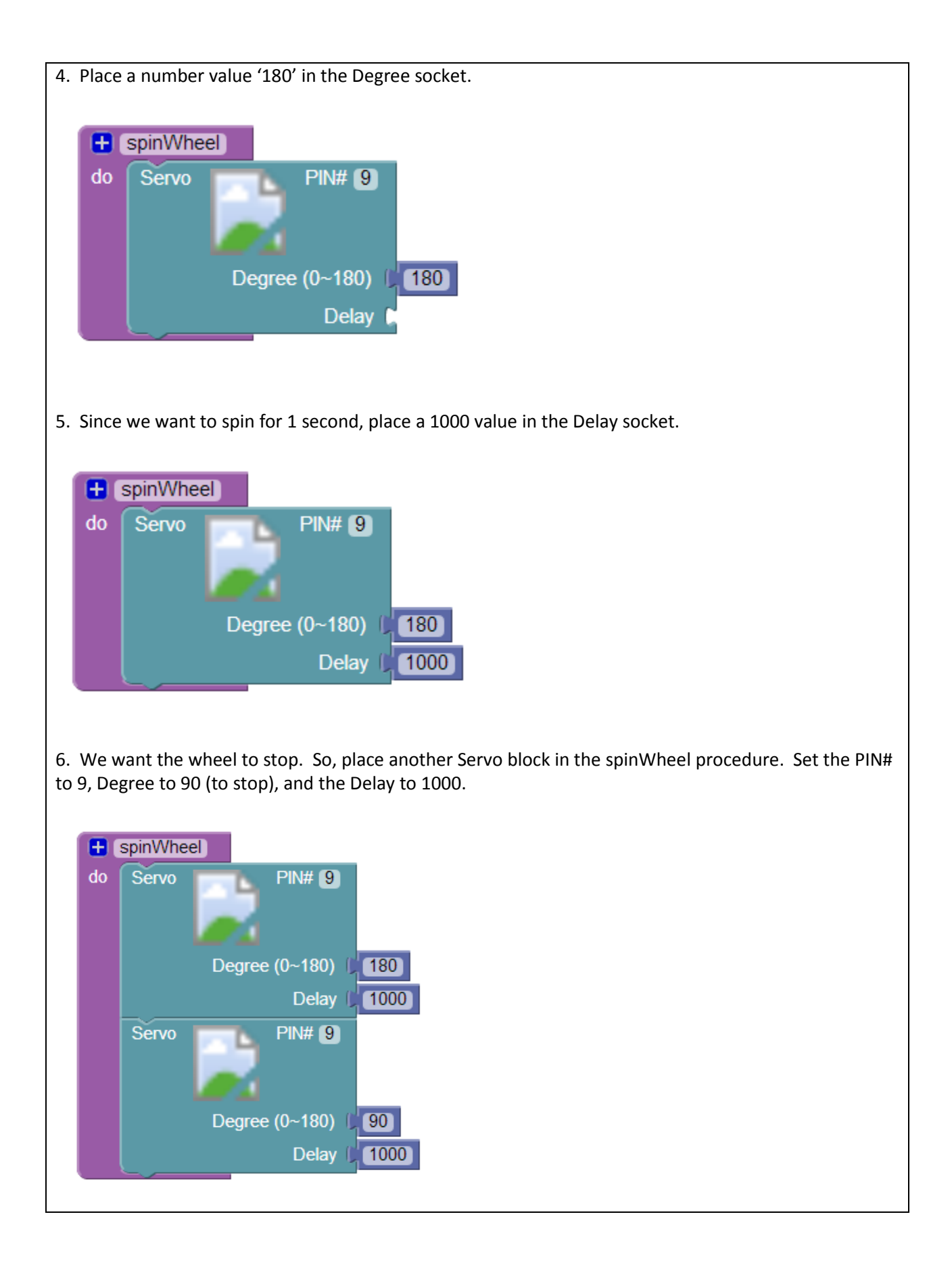

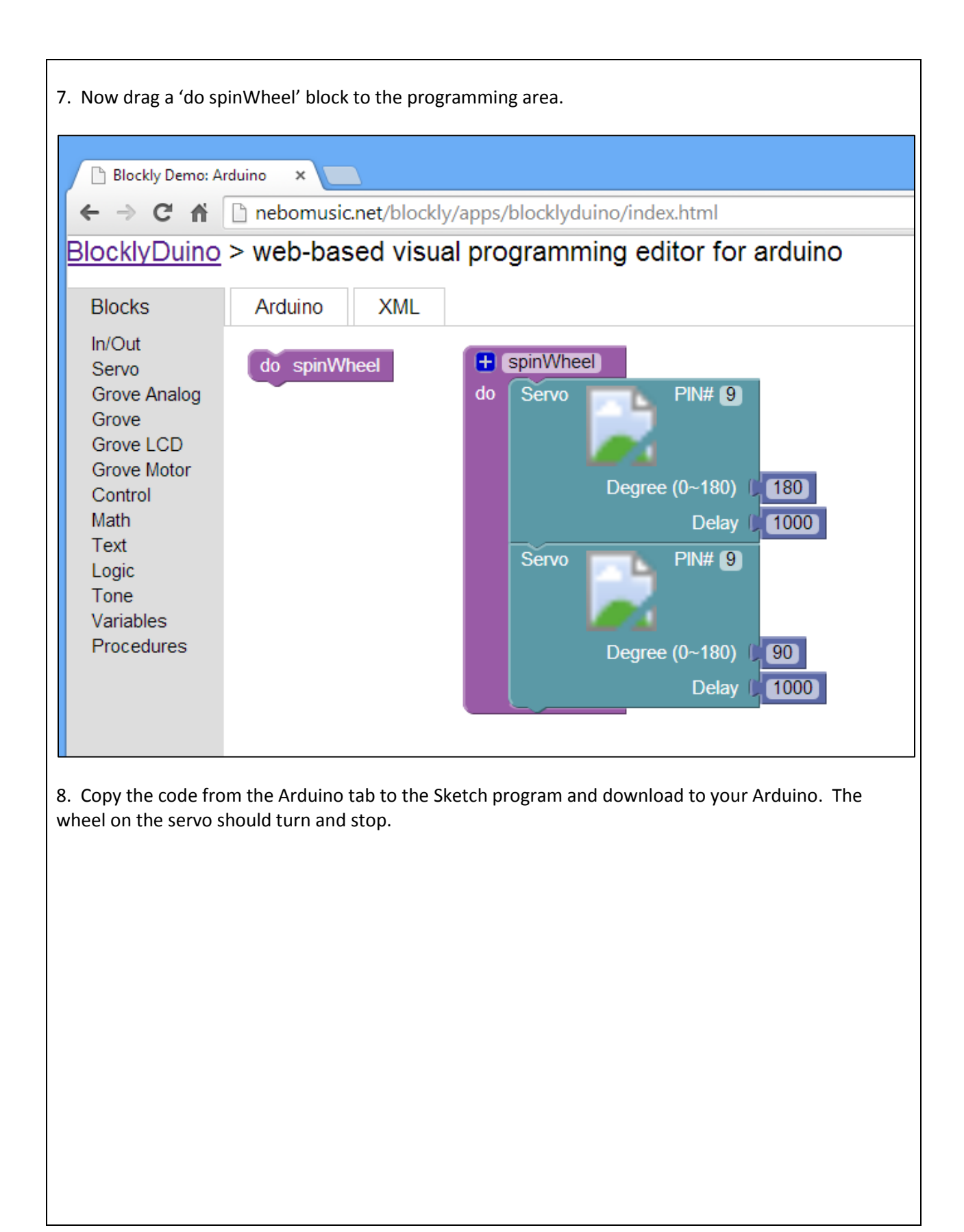

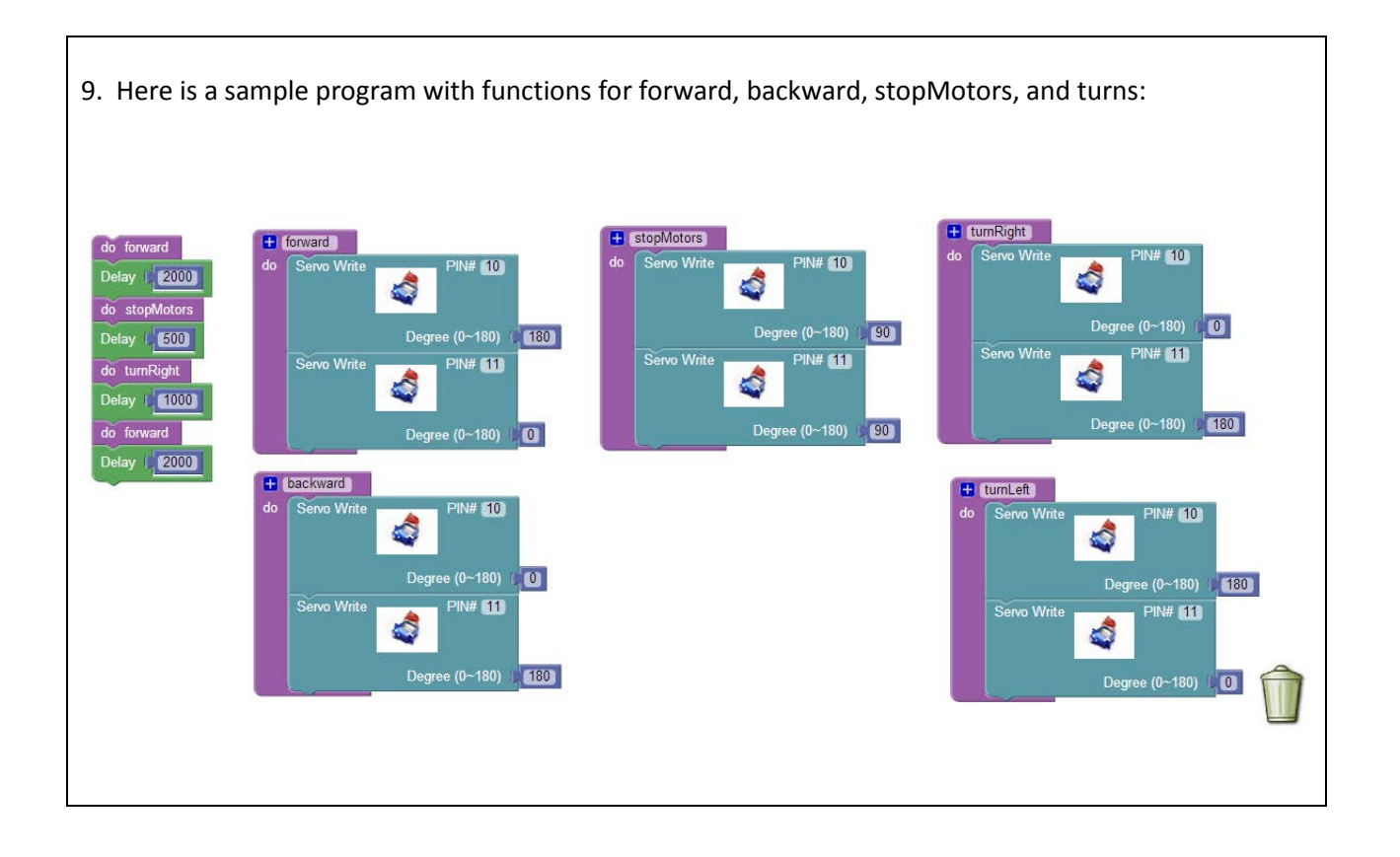

### **Other Ideas:**

-Add the other Servo to the system. The wiring should look something like this:

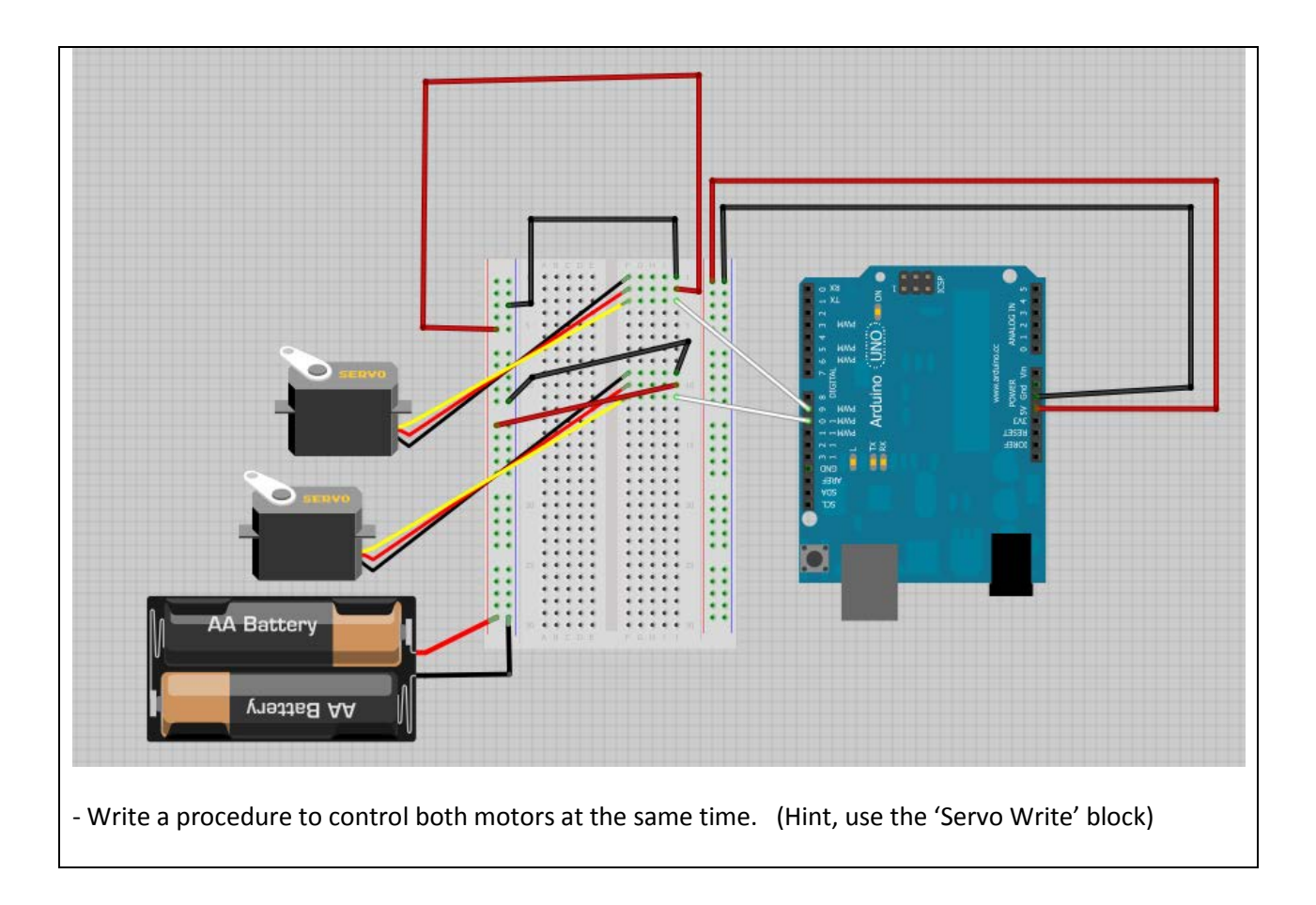

## **Vocabulary:**

**Servo:** An electric motor and encoder that work together to use a pulse width modulated signal to control direction and speed of motor.

**External Battery Pack:** Provides additional power for motors or other devices in electronic device. Wired in separately from Arduino power.